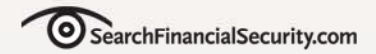

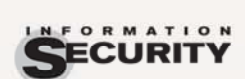

**INFORMATION SECURITY DECISIONS** 

# **Understanding and Selecting a DLP Solution**

**FINANCIAL** 

**Rich Mogull Securosis**

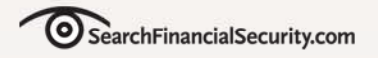

# **No Wonder We're Confused**

- •**Data Loss Prevention**
- •**Data Leak Prevention**
- •**Data Loss Protection**
- •**Information Leak Prevention**
- •**Extrusion Prevention**
- •**Content Monitoring and Filtering**
- •**Content Monitoring and Protection**

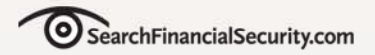

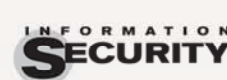

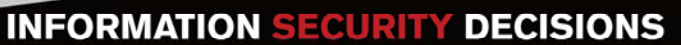

## **"Products that, based on central policies, identify, monitor, and protect data at rest, in motion, and in use through deep content analysis."**

**FINANCIAL** 

*-Rich Mogull*

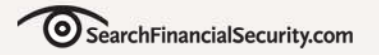

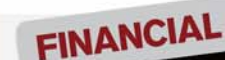

**INFORMATION SECURITY DECISIONS** 

# Feature vs. Product

Includes some of the detection and enforcement of DLP products, but are not dedicated to the task of protecting content and data.

**Centralized** management, policy creation, and enforcement workflow dedicated to the monitoring and protection of content and data.

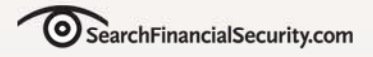

## **Financial Services Uses**

### • **Protect customer PII from leakage**

- $\bullet$  Support PCI, GLBA, and breach notification compliance
- **Identify locations of PII/ account information in storage**
- **Automatically encrypt outbound customer communications with account information**
- **Scan employee laptops for unprotected account information**
- **Stop transfer of financial information to portable storage**

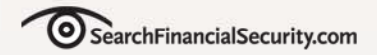

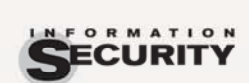

**INFORMATION SECURITY DECISIONS** 

# In Motion At Rest In Use

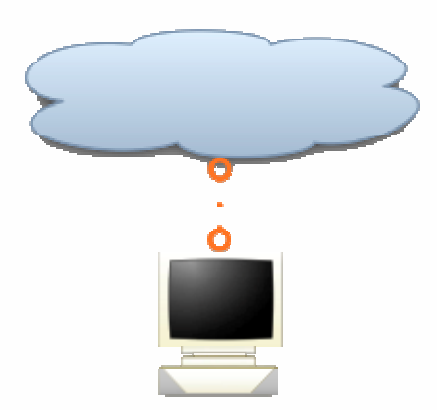

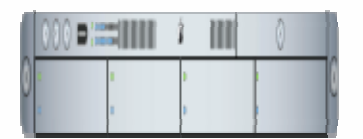

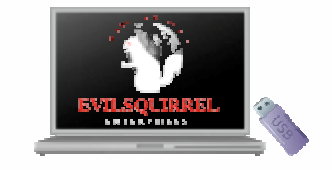

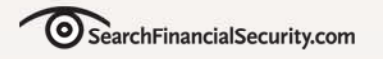

### **Content Awareness**

• **Context scanning is different from content scanning**

- $\bullet$ You want both
- **Understand the different between simple metadata and business context**

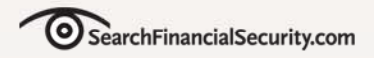

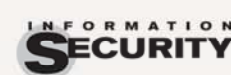

**INFORMATION SECURITY DECISIONS** 

## **Rules**

• **Regular expressions, keywords, and other basic pattern matching techniques best suited for basic structured data.**

^(?:(?<Visa>4\d{3})|(?<Mastercard>5[1- 5]\d{2})|(?<Discover>6011)|(?<DinersClub>(?:3[68]\d{2})|(?: 30[0-5]\d))|(?<AmericanExpress>3[47]\d{2}))([ - ]?)(?(DinersClub)(?:\d{6}\1\d{4})|(?(AmericanExpress)(?:\d{  $6\1\ddot{5}\|(?:\ddot{4}\ddot{4}\ddot{4}\ddot{4})\ddot{4}\ddot{4})\)$ \$

### Credit Card Numbers

^(?!000)(?!666)(?<SSN3>[0-6]\d{2}|7(?:[0-6]\d|7[012]))([- ]?)(?!00)(?<SSN2>\d\d)\1(?!0000)(?<SSN4>\d{4})\$

### Social Security Numbers

Regular expressions from: **Jerry Schmersahl at http://regexlib.com/DisplayPatterns.aspx?cattabindex=3&categoryId=4**

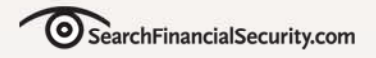

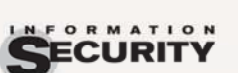

# **Database Fingerprinting**

**FINANCIAL** 

• **Searching for exact matches to data loaded from a database, which can include multiplefield combinations.**

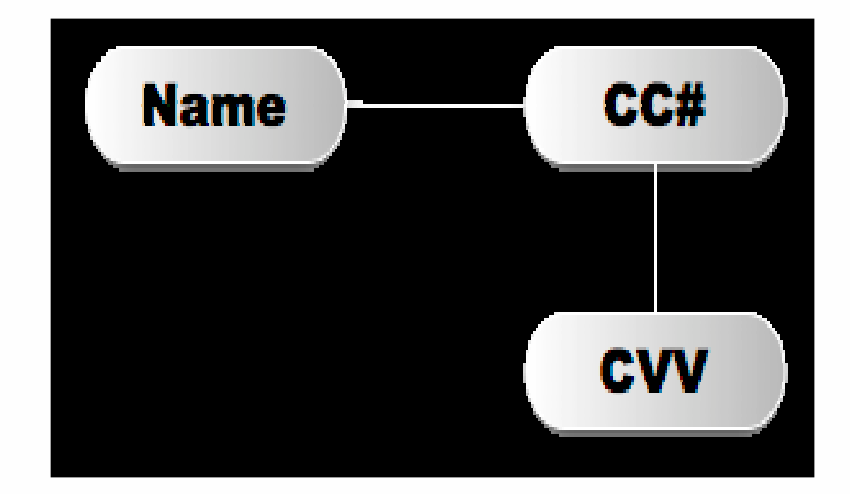

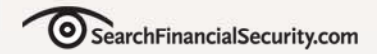

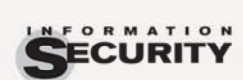

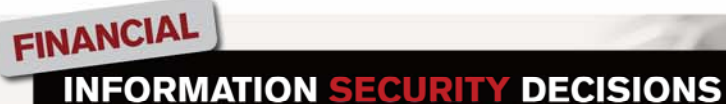

# **Exact File Matching** *Binary Hash*

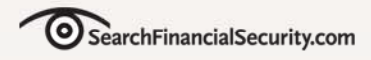

# **Partial Document Matching**

- • **Cyclical hashing, sometimes with additional linguistic analysis**
- • **Eliminate whitespace, hash a range, offset, hash again**

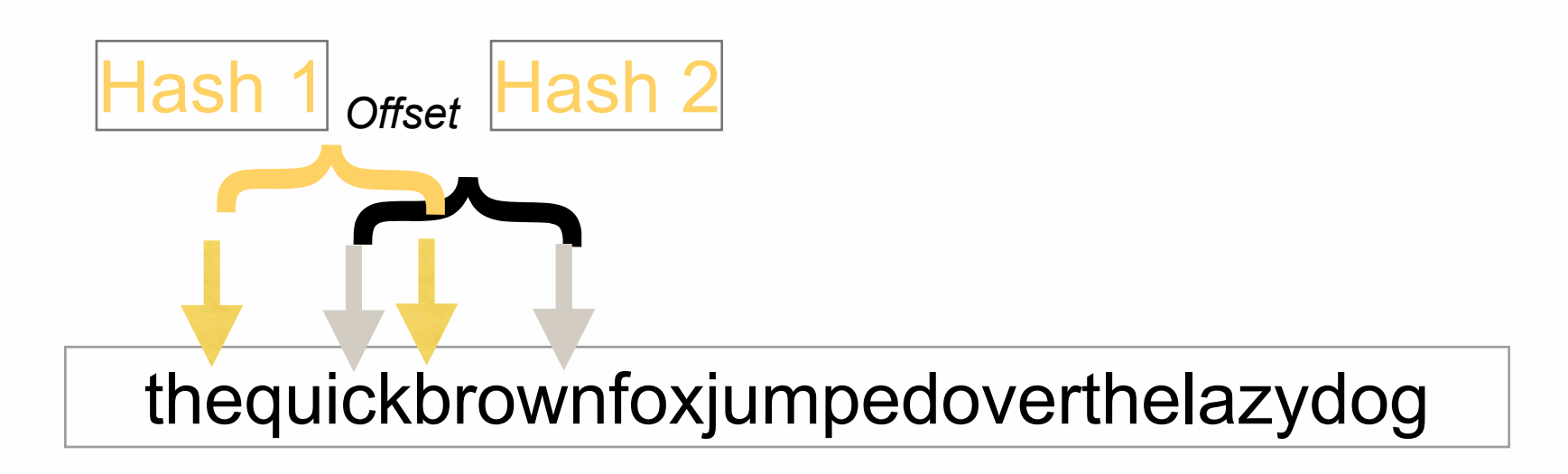

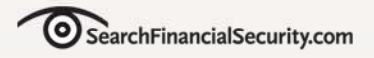

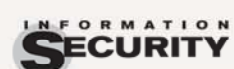

**INFORMATION SECURITY DECISIONS** 

# **Statistical Analysis**

• **Bayesian, machine learning, and other statistical techniques that analyze a corpus of content to recognize other content that may be similar.** 

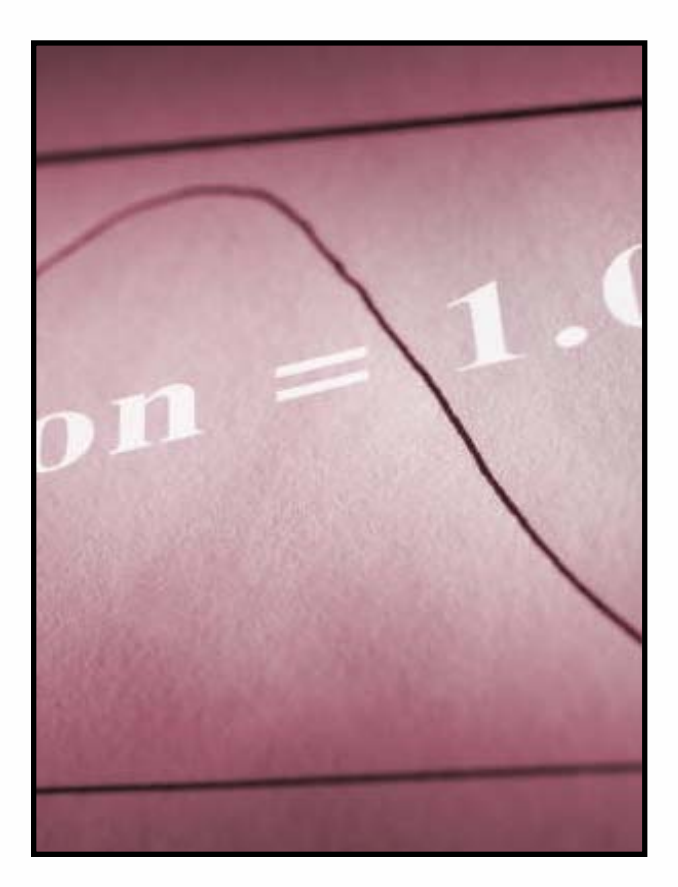

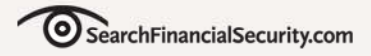

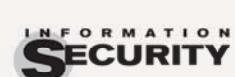

# **Conceptual/Lexicon**

• **A combination of dictionaries, rules, and other analysis to protect loosely defined ideas.**

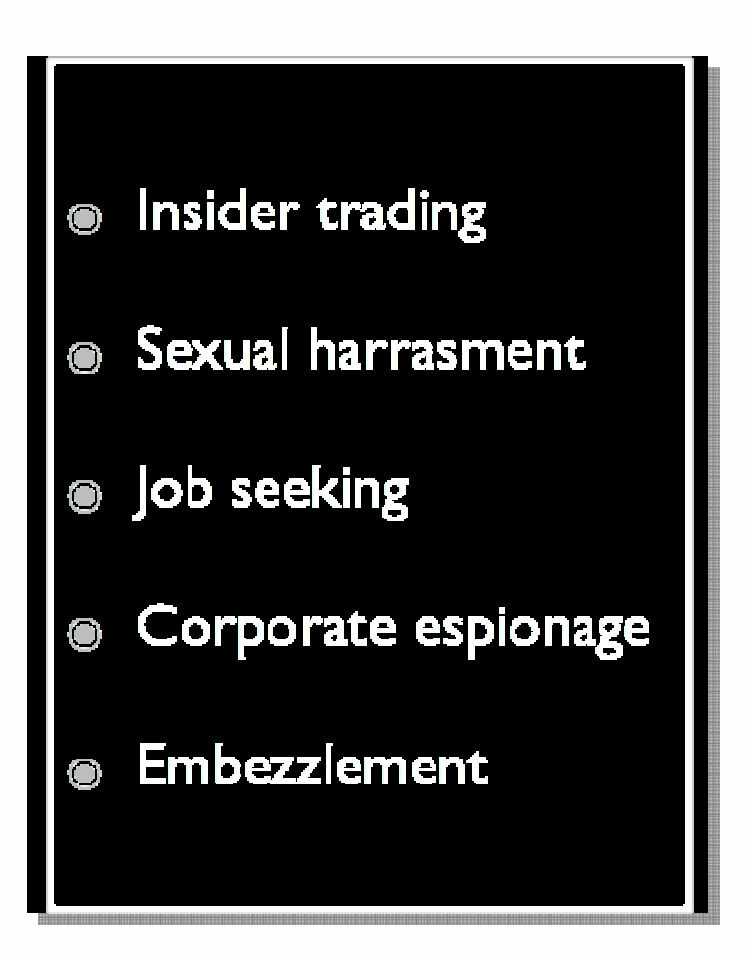

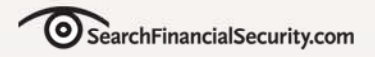

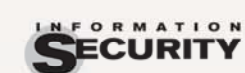

**INFORMATION SECURITY DECISIONS** 

# **Categories**

 $\bullet$  **Pre-built categories with rules and dictionaries for common types of sensitive data.**

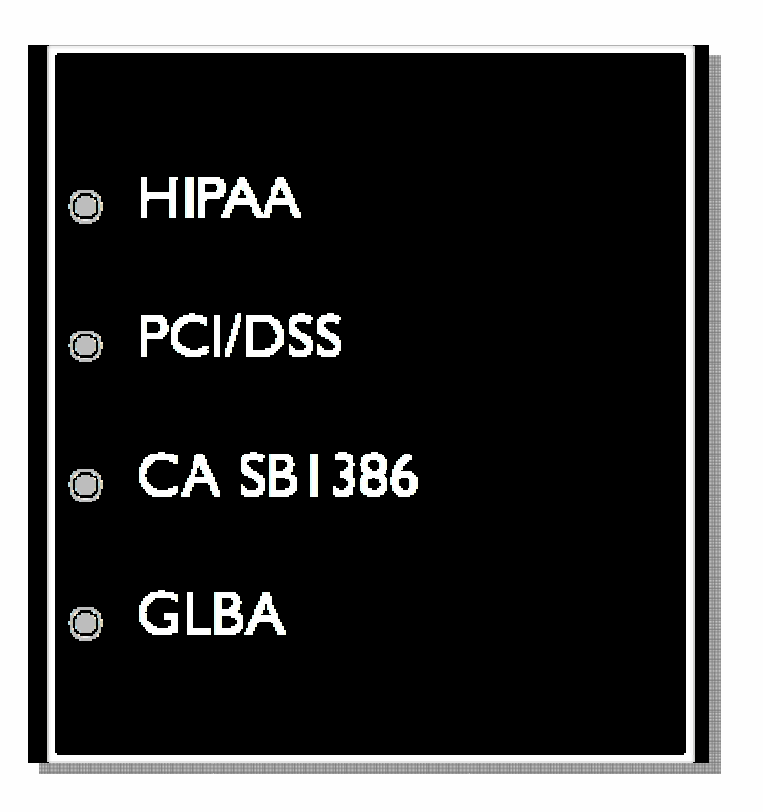

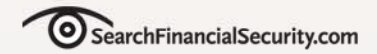

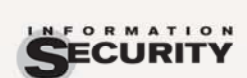

**INFORMATION SECURITY DECISIONS** 

# **Technical Architecture**

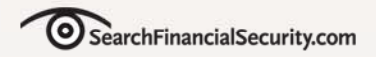

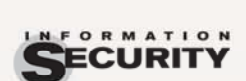

### **Data In Motion**

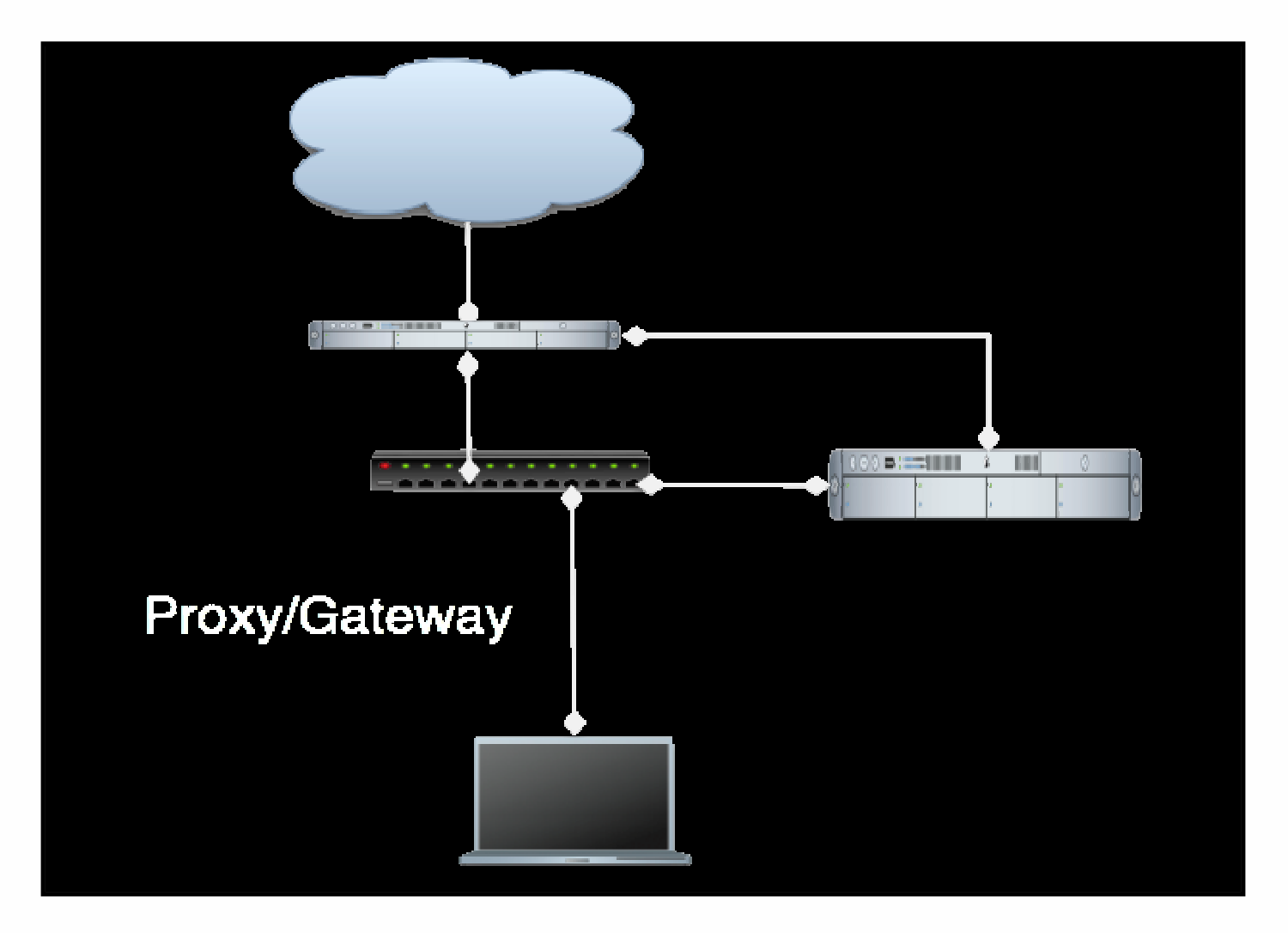

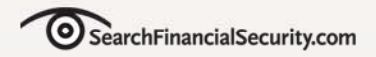

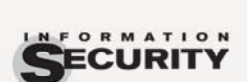

### **Data In Motion**

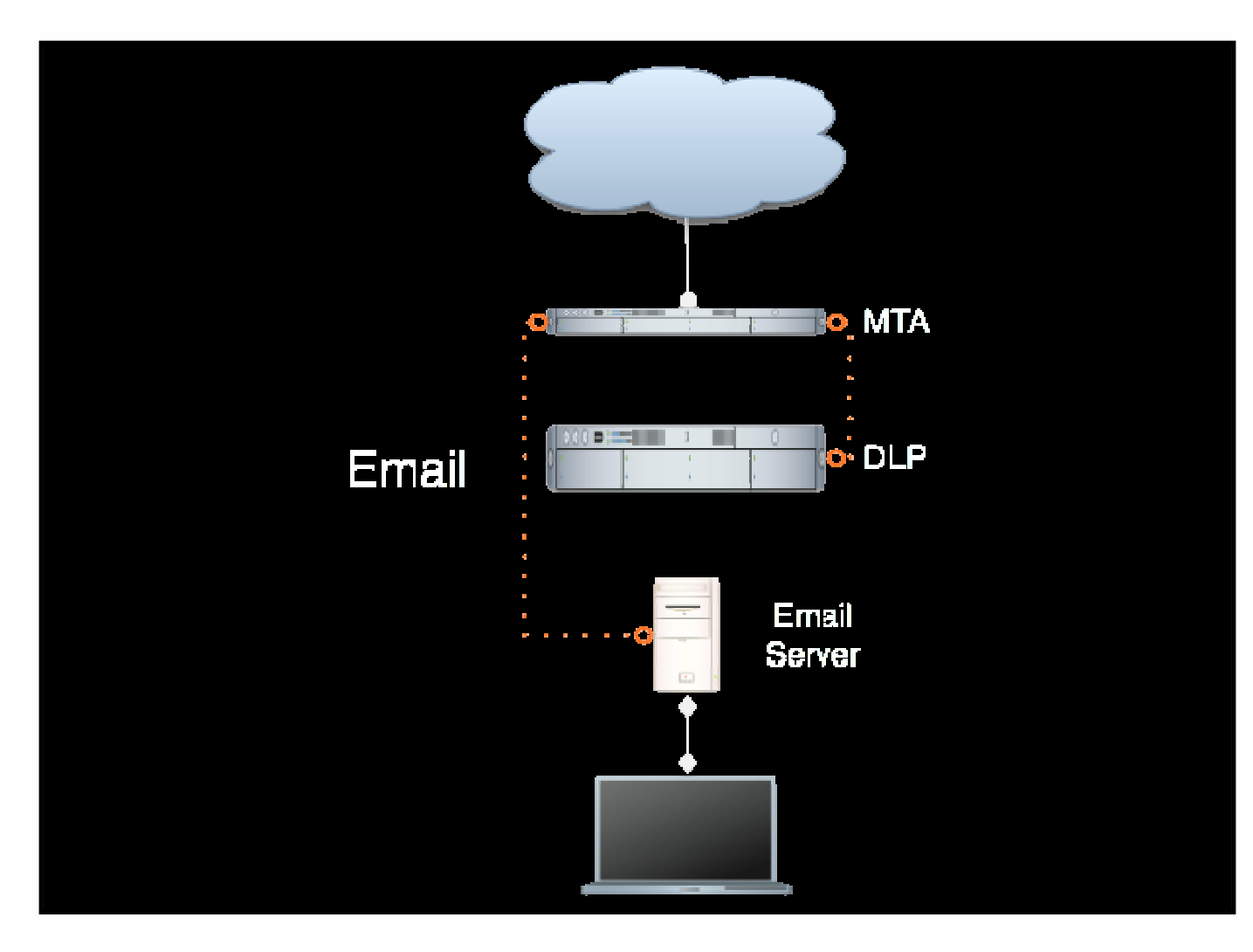

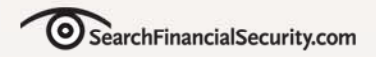

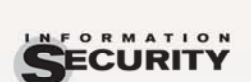

### **Data In Motion**

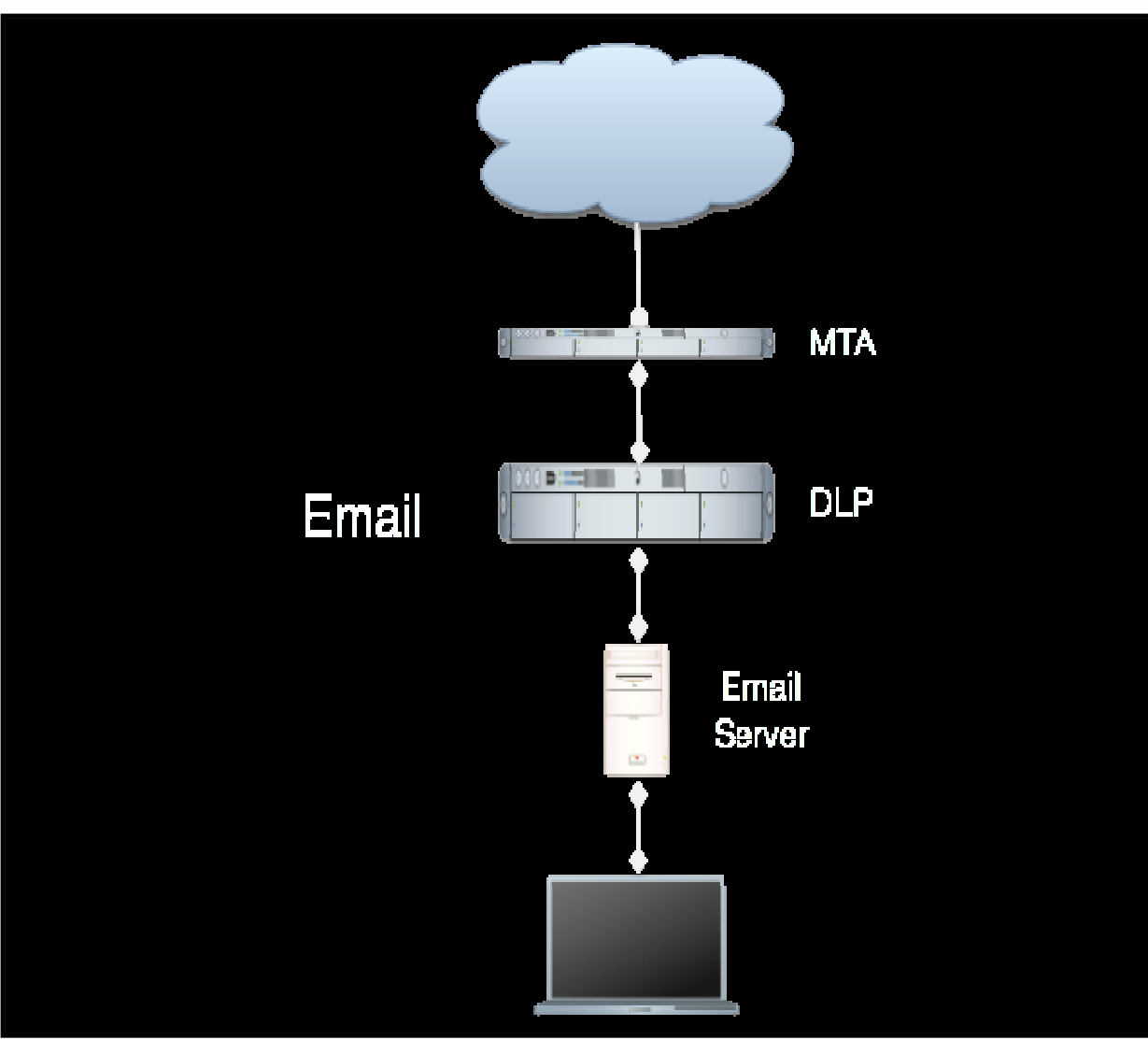

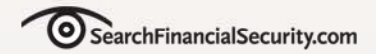

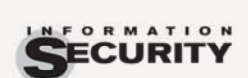

**INFORMATION SECURITY DECISIONS** 

# **Blocking**

**FINANCIAL** 

# Bridge, Proxy, or Inject

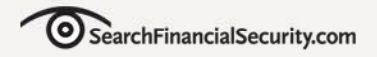

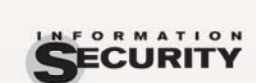

## **Content Discovery**

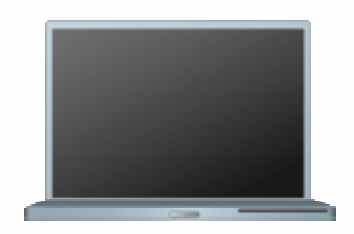

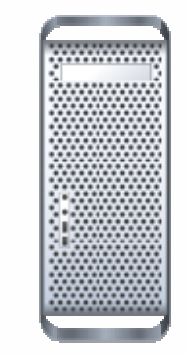

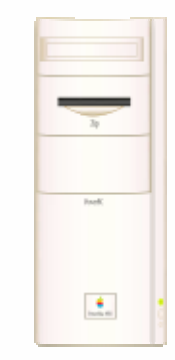

Endpoint Storage Application/Server

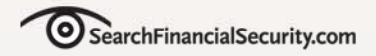

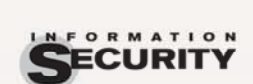

### **Content Discovery**

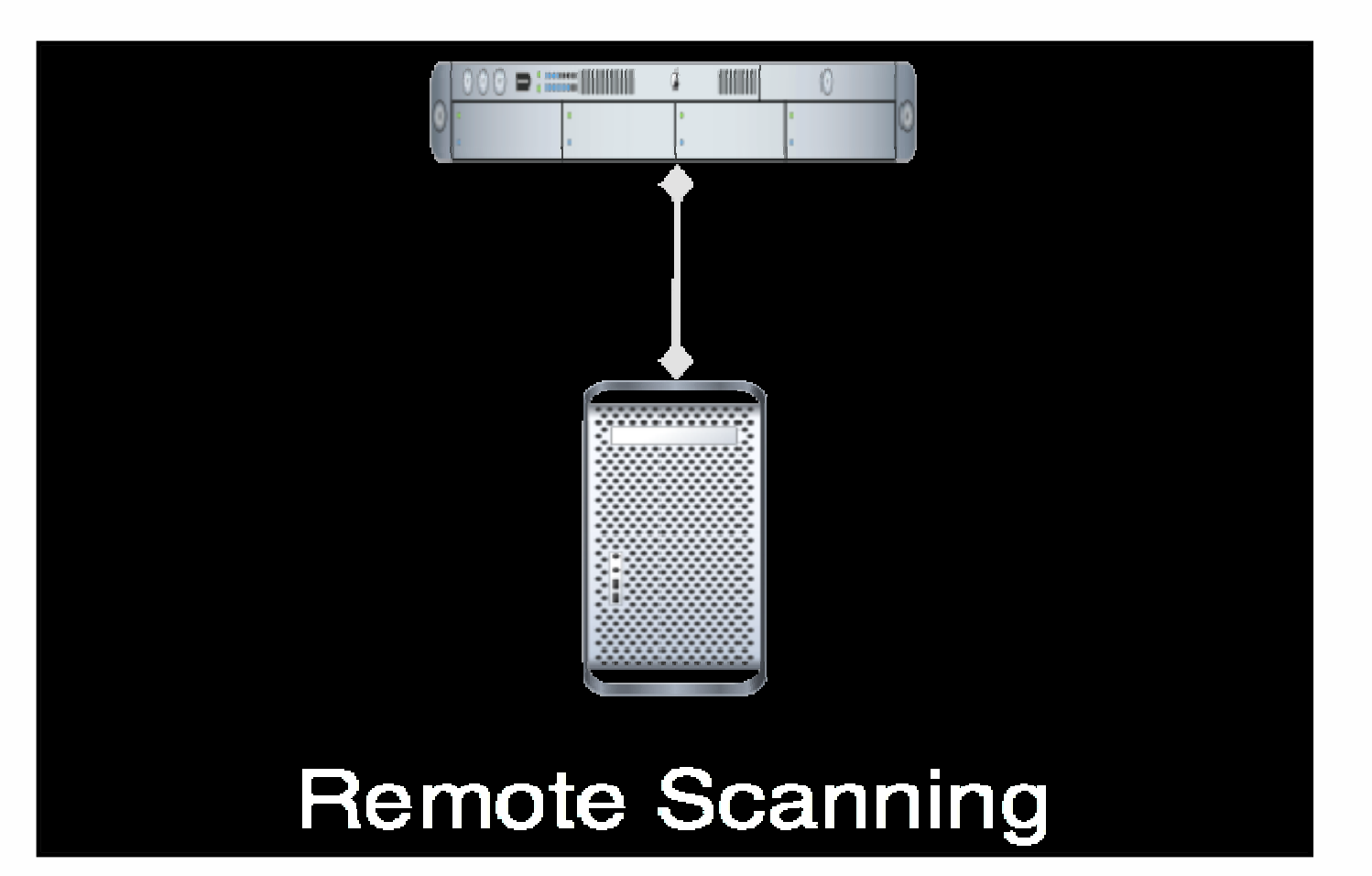

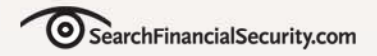

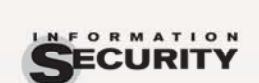

### **Content Discovery**

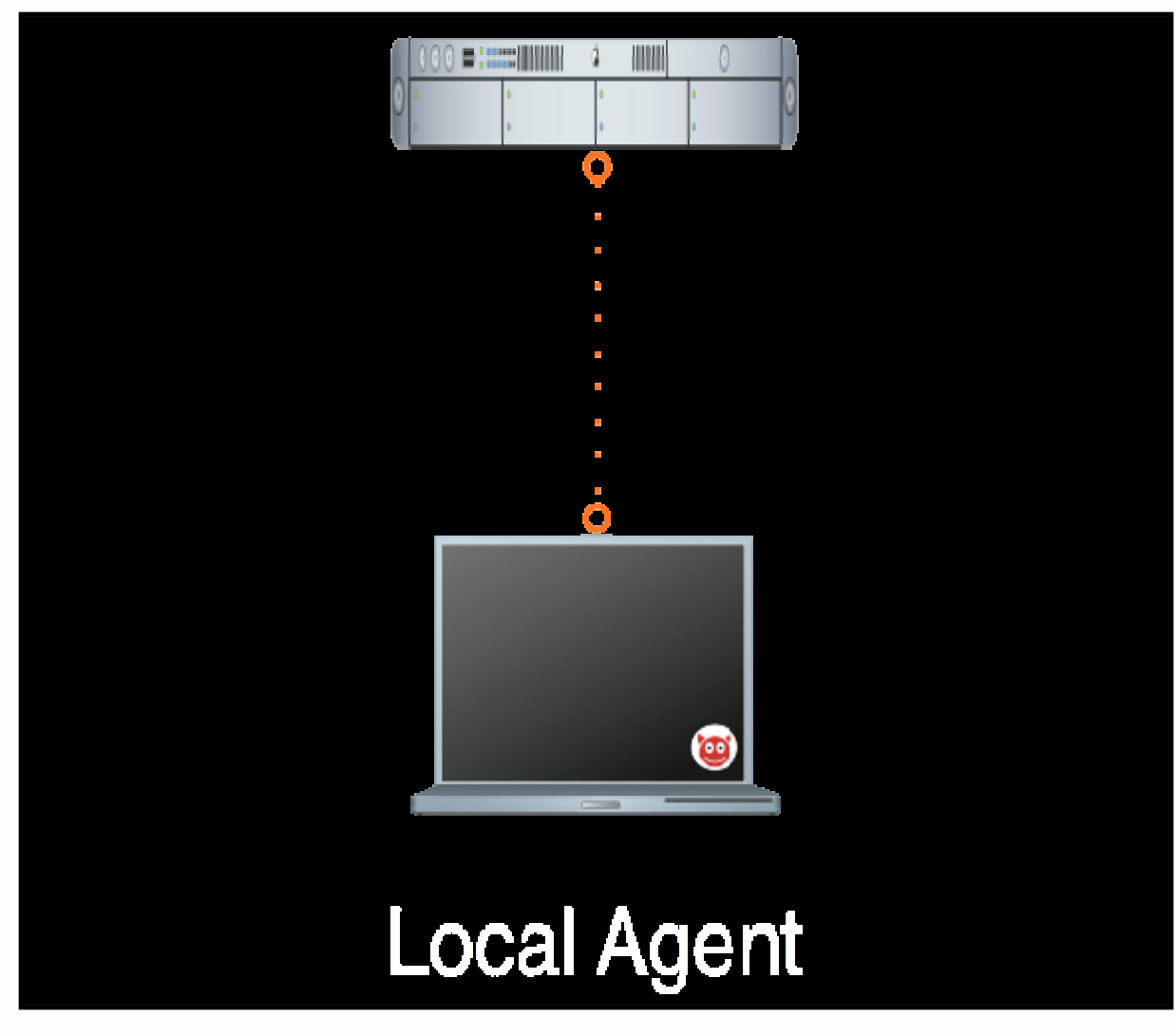

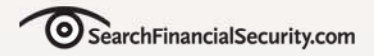

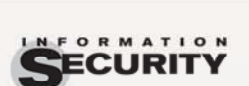

### **Content Discovery**

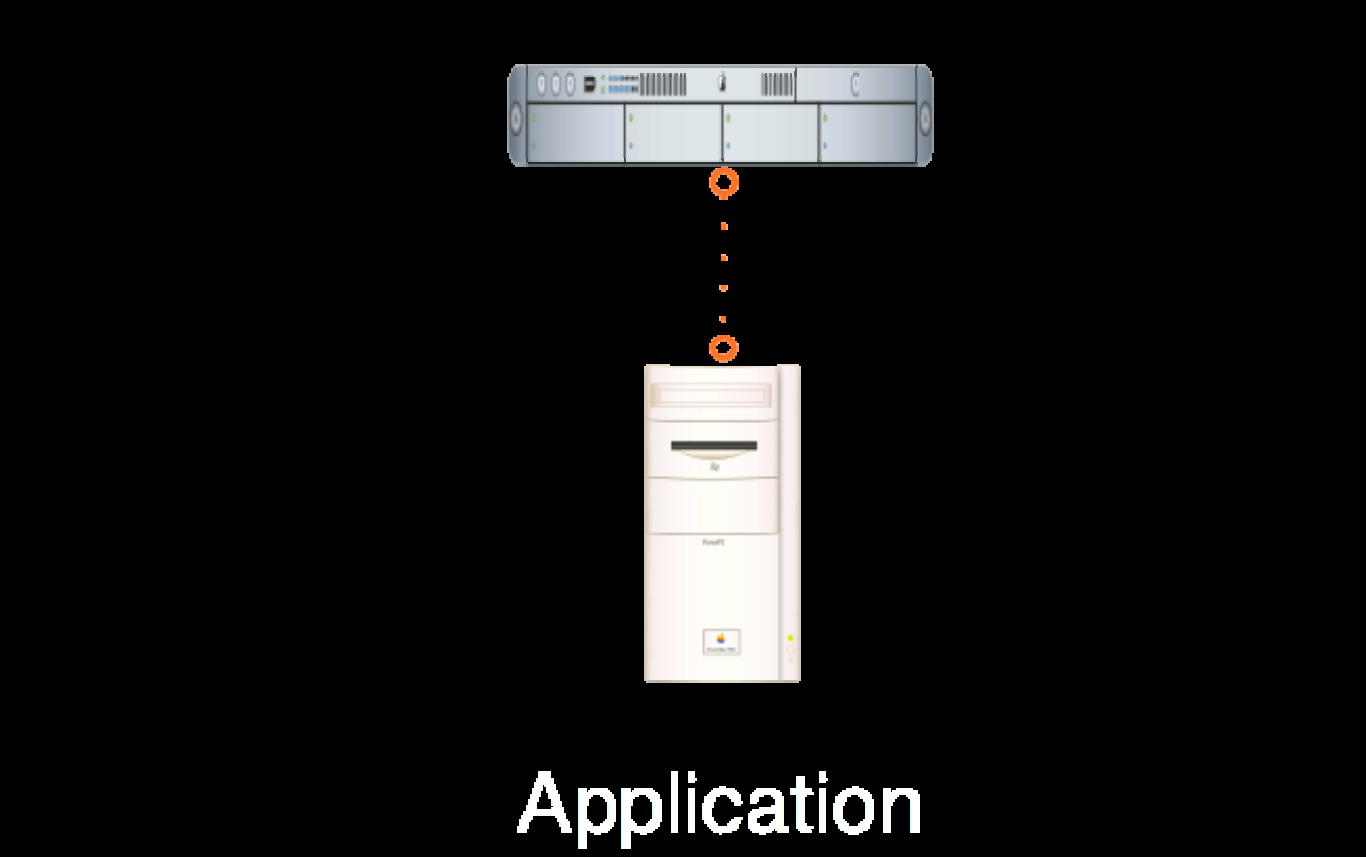

Integration

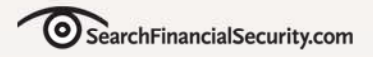

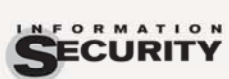

# **Enforcement Actions**

- •**Alert/Report**
- •**Warn the User**
- •**Quarantine- Move**
- •**Quarantine- Encrypt**
- •**Quarantine- Access Controls**
- •**Remove/Delete**

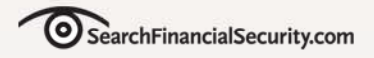

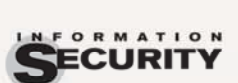

# **Endpoint Priorities**

- •**Portable Storage**
- $\bullet$ **Unmanaged Networks**
- •**Data in Use**

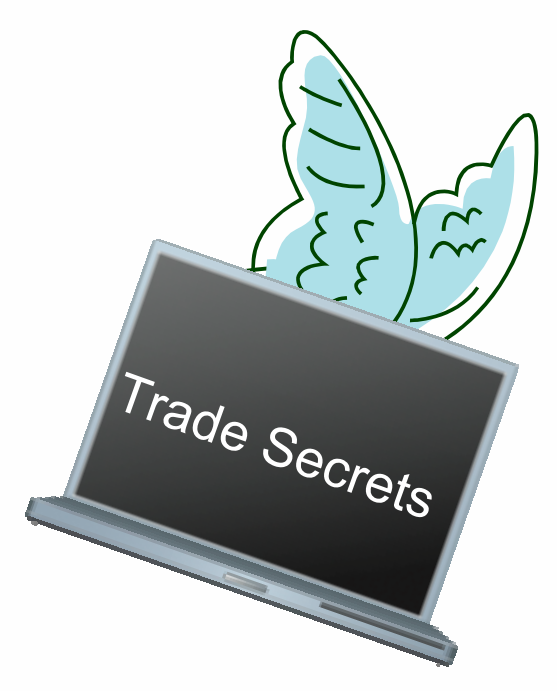

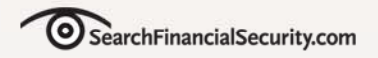

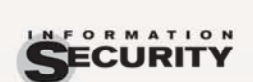

### **Endpoint Layers**

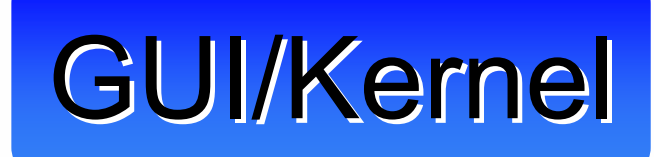

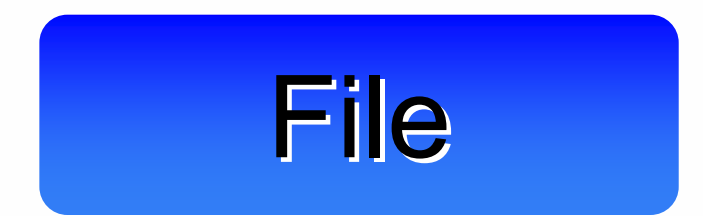

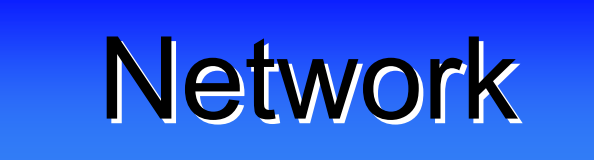

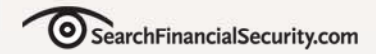

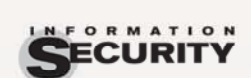

# **Central Management**

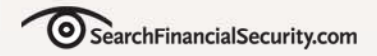

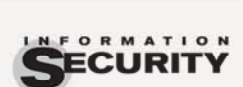

#### **INFORMATION SECURITY DECISIONS**

### **Directory Integration**

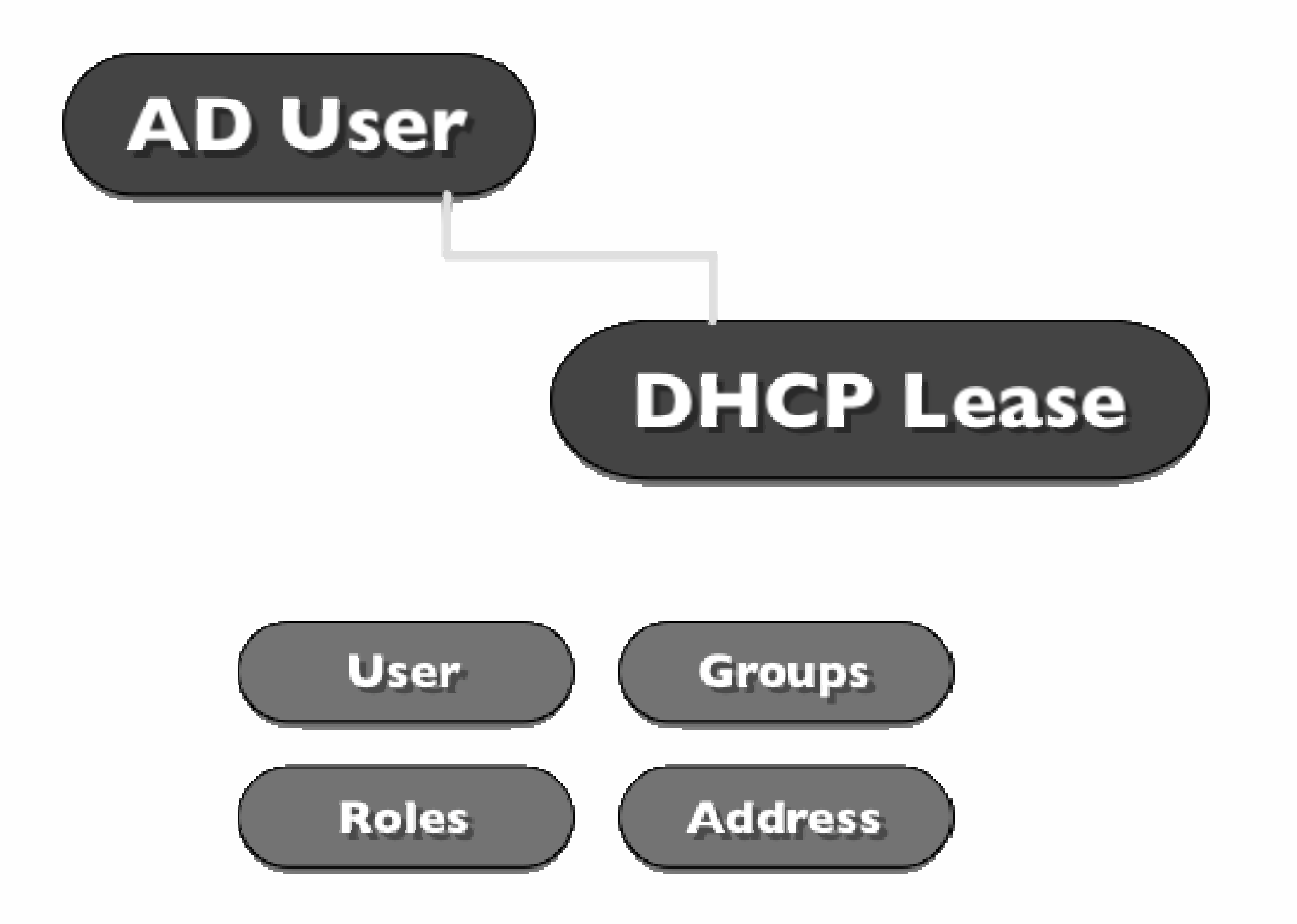

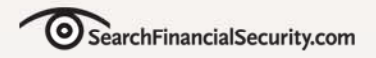

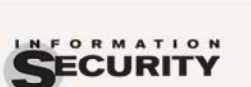

## **Hierarchical Management**

**FINANCIAL** 

### **Corporate HQ**

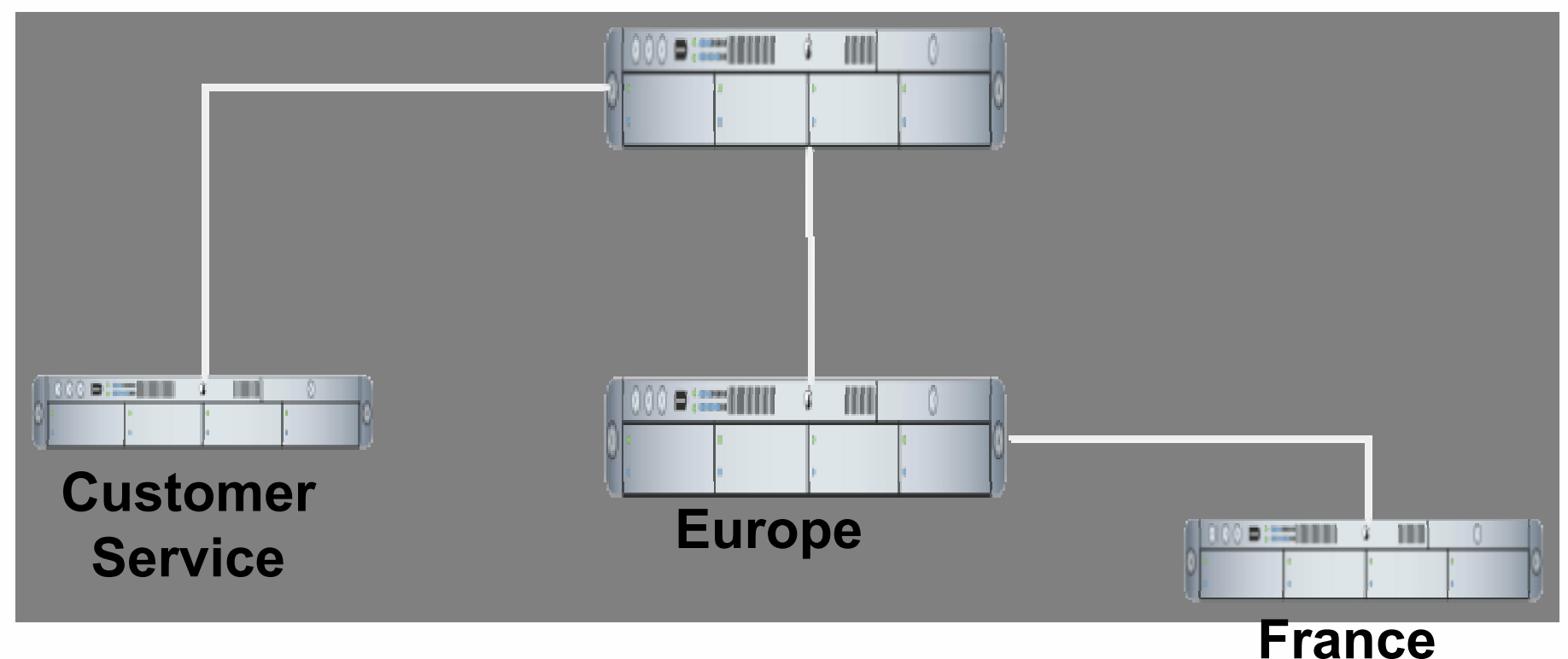

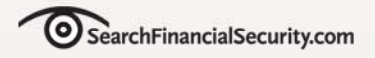

# **Role Based Administration**

- •**System Administrator**
- •**Policy Creator**
- •**Incident Handler**
- $\bullet$ **Investigator**
- •**Business Unit Manager**
- •**Supervisor**

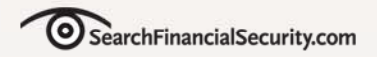

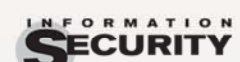

### **Dashboard**

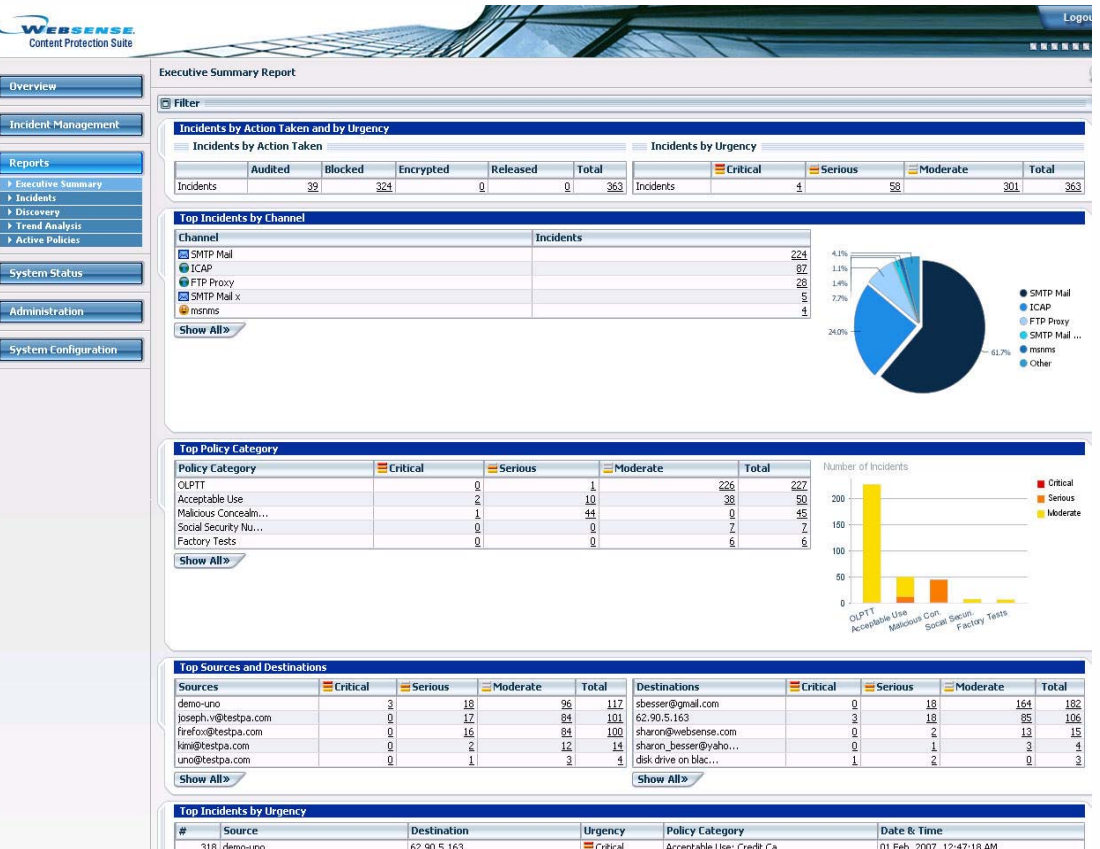

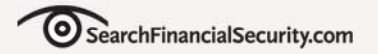

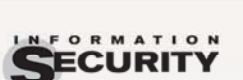

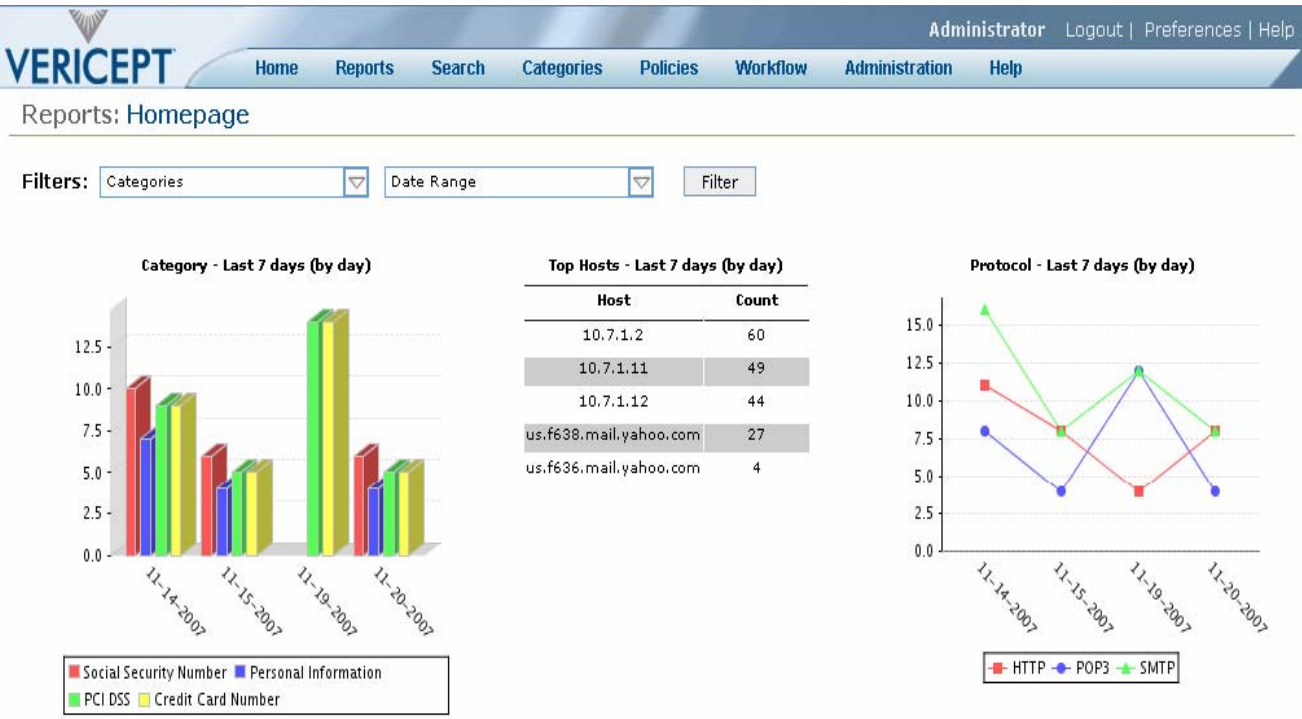

#### Showing first 10 results. Show All

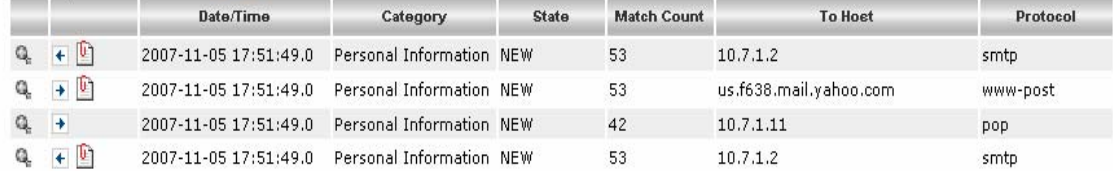

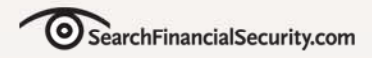

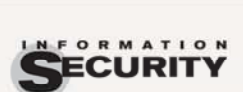

# **System Administration**

**FINANCIAL** 

- Performance Monitoring
- **Backup and Restore**
- **Import and Export**
- Load Balancing/ **Clustering**
- **Database Management**
- **Archiving**
- **Endpoint Agent** Management
- **Storage Scanning/Agent** Management

**User Management** 

**Internal Groups** 

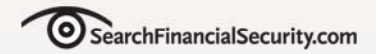

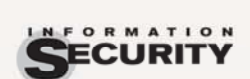

# **Policy Creation**

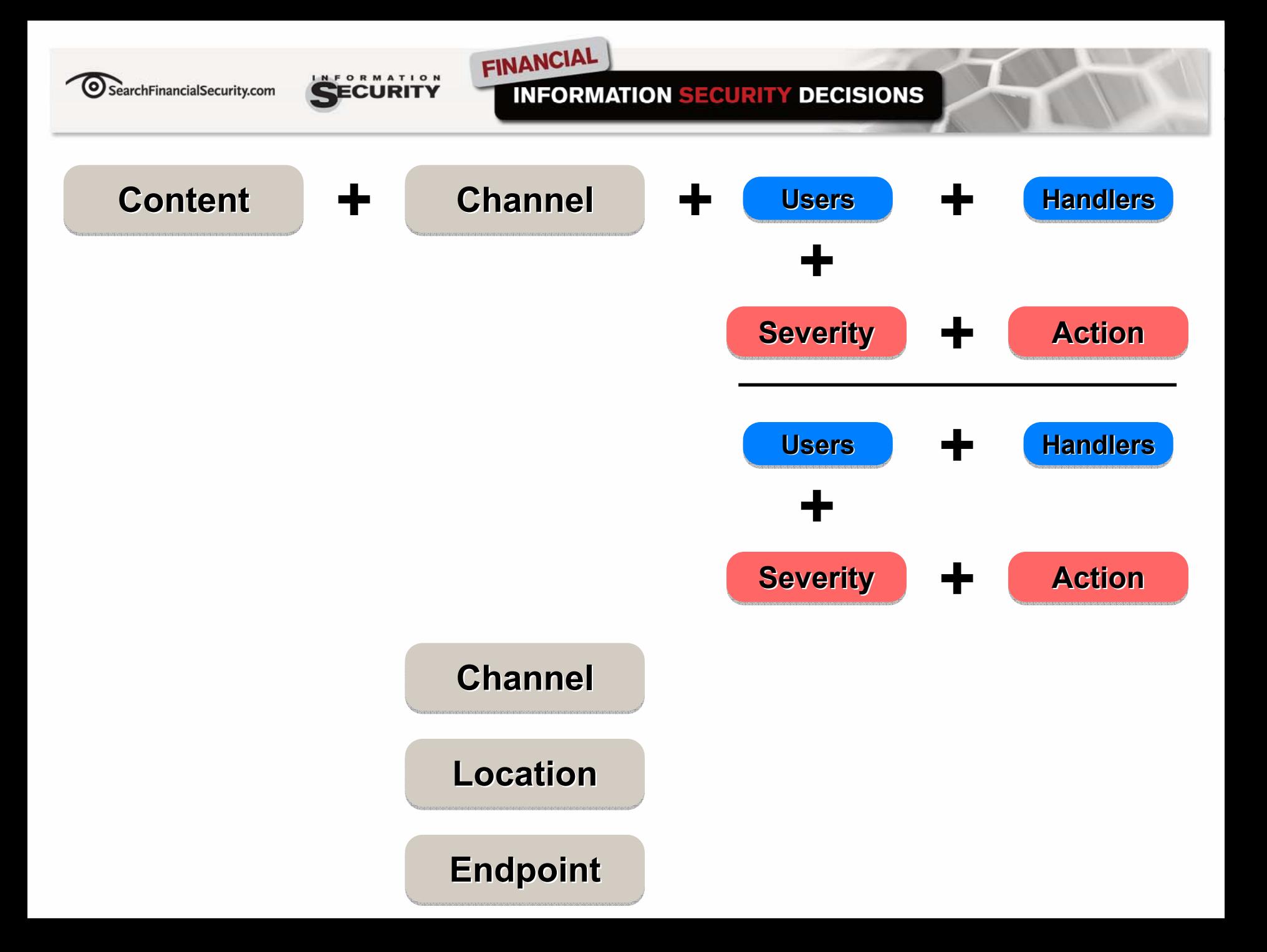

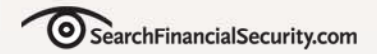

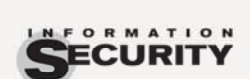

# **Non-Technical Wizards**

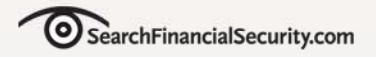

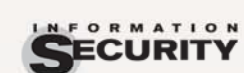

**INFORMATION SECURITY DECISIONS** 

# **Test Mode**

• **Evaluate policies in monitoring only mode separate from production incident queue to support tuning.**

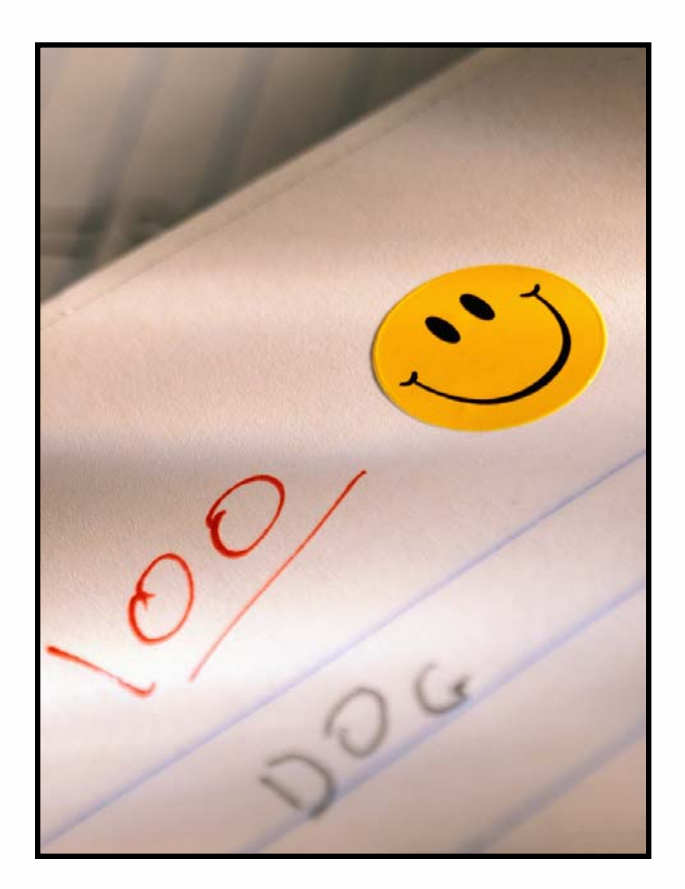

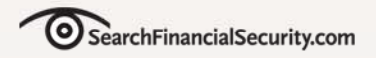

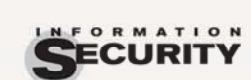

#### **INFORMATION SECURITY DECISIONS**

### **Policies Are Data**

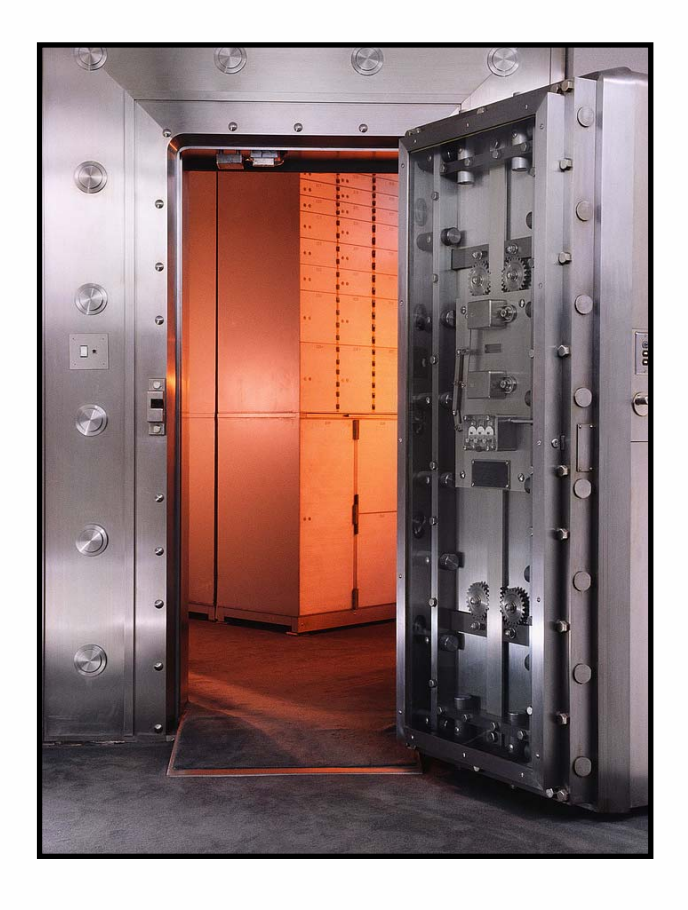

- **Hash, encrypt, and restrict policies**
- **Business unit policies may need to be restricted from handlers**

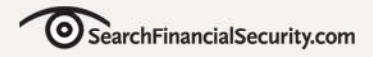

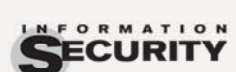

### **Websense**

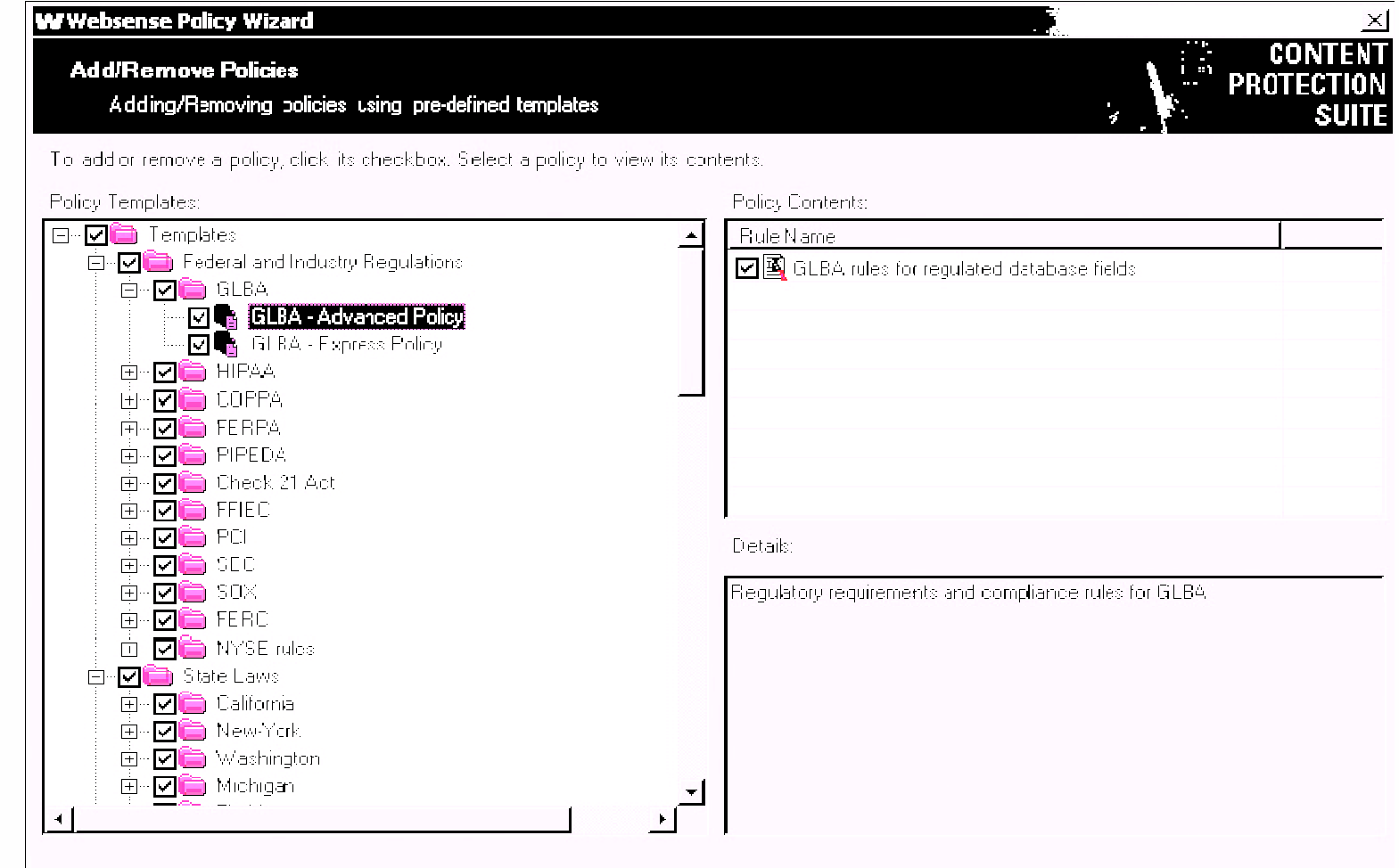

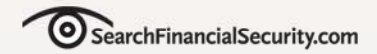

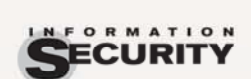

# **Incident Workflow**

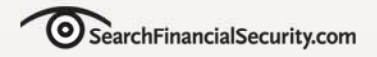

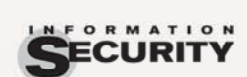

## **Incident Queue**

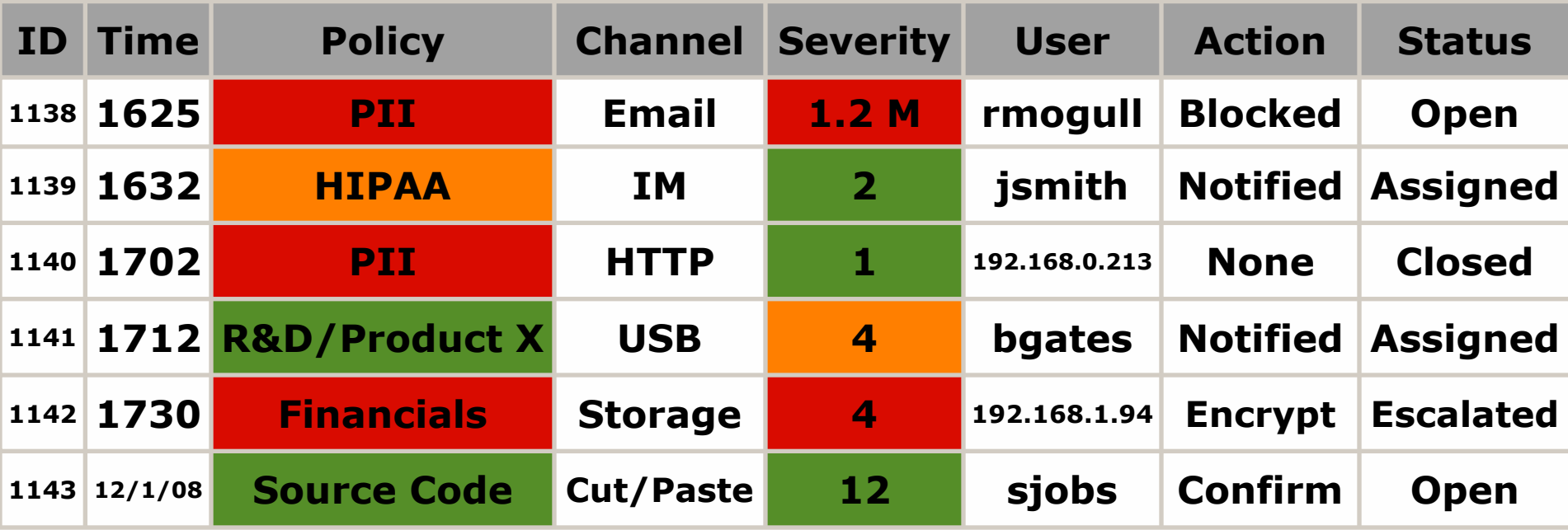

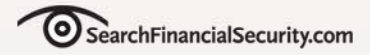

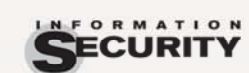

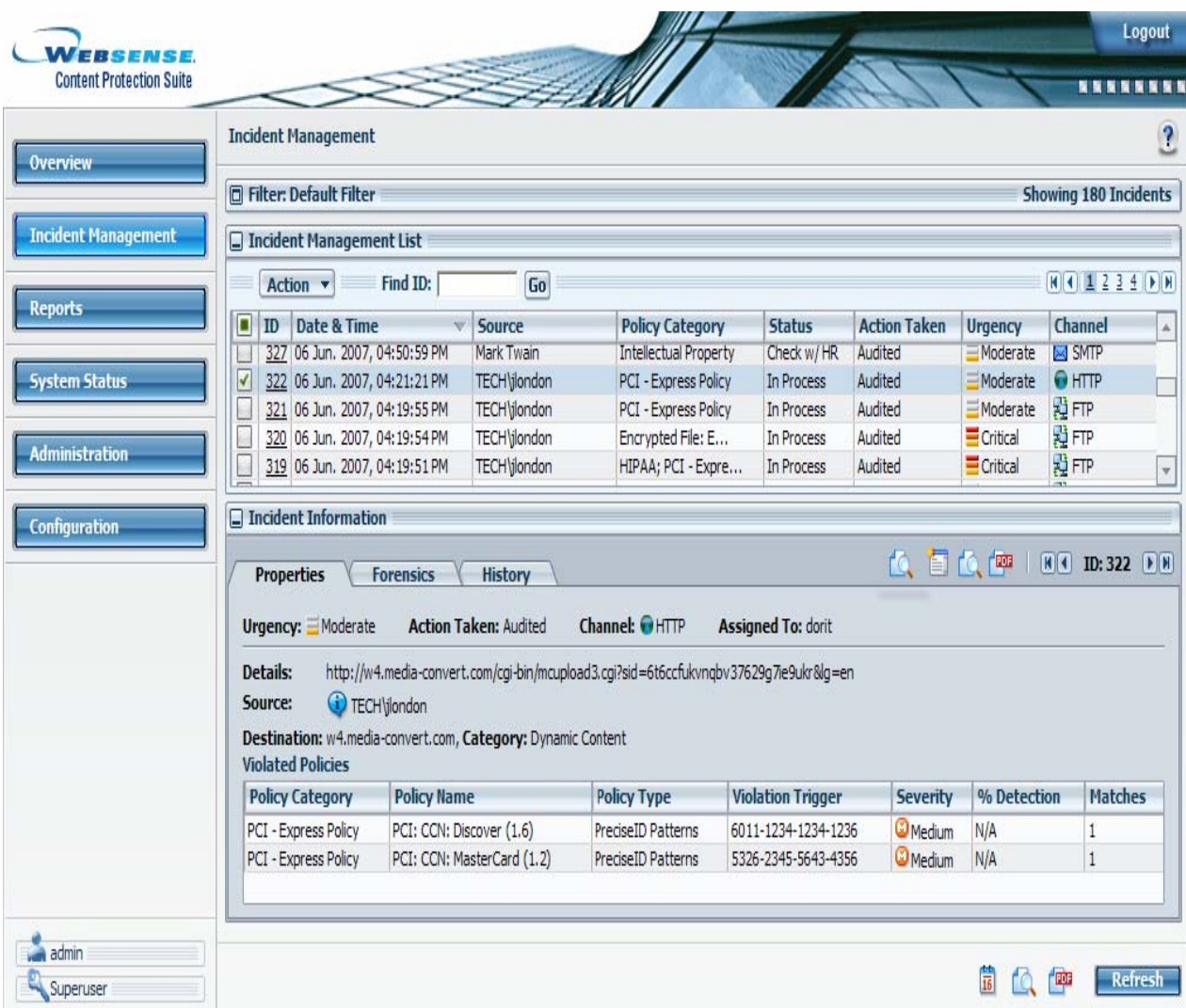

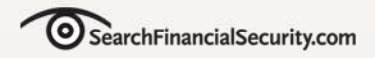

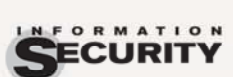

### **Technical vs. Business**

**FINANCIAL** 

# User interfaces and workflow should account for technical and nontechnical users

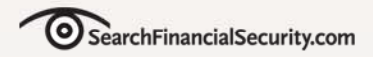

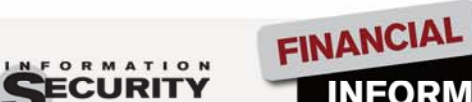

#### **INFORMATION SECURITY DECISIONS**

### **Single Incident View**

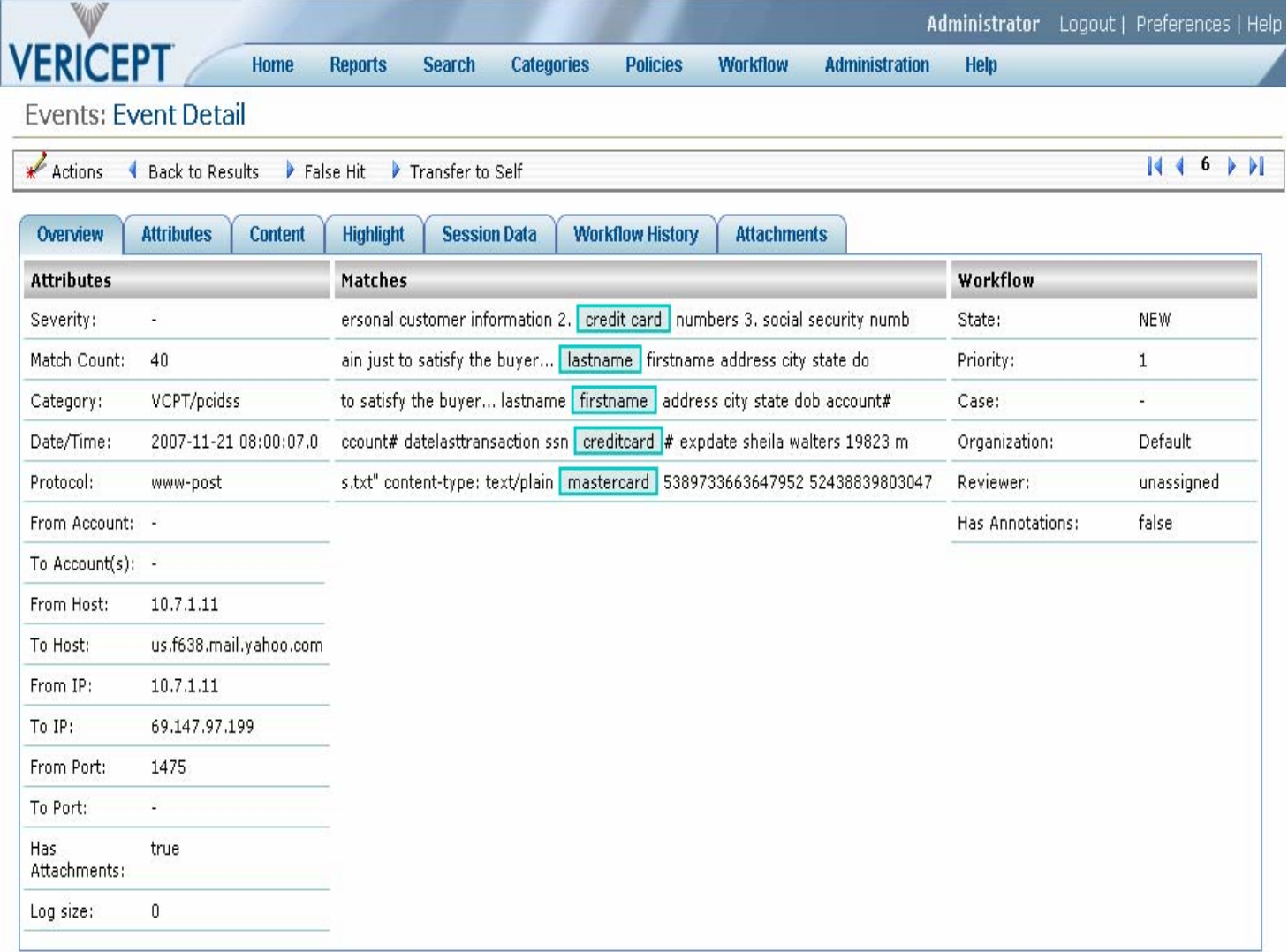

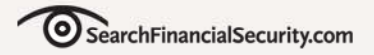

×

F

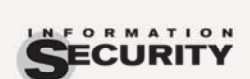

#### **FINANCIAL INFORMATION SECURITY DECISIONS**

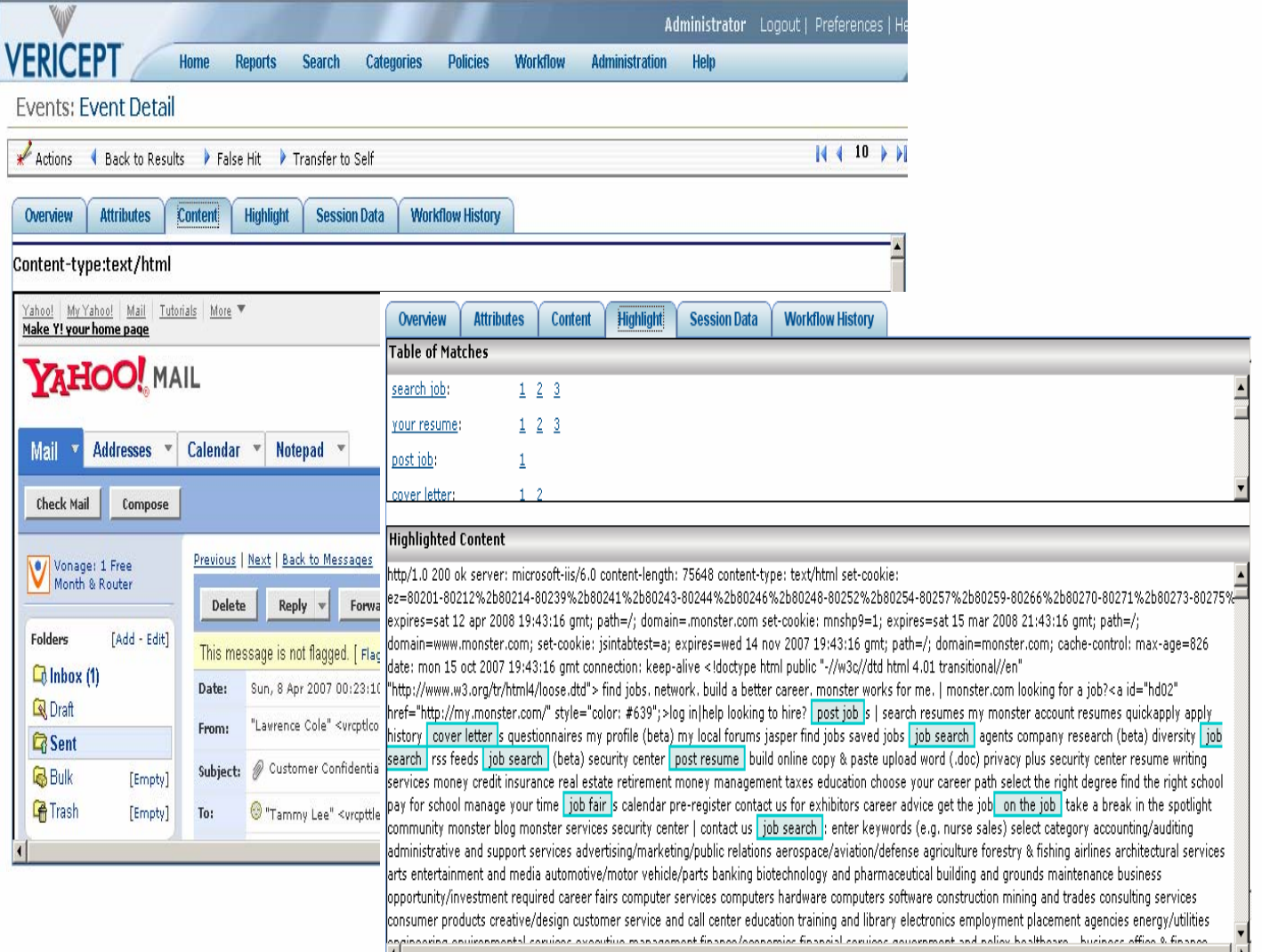

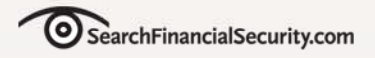

# **Other Workflow Features**

- $\bullet$ **Case management**
- $\bullet$ **Incident correlation**
- $\bullet$ **Hierarchical incident management**
- $\bullet$ **Identity correlation**
- $\bullet$ **Historical analysis**
- $\bullet$ *Reporting*

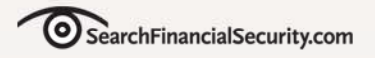

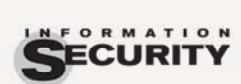

# **Top Five Features**

- $\checkmark$ **Content Analysis**
- 9 **Technical Architecture**
- $\checkmark$ **Central Management**
- $\checkmark$ **Policy Creation**
- 9 **Incident Workflow**

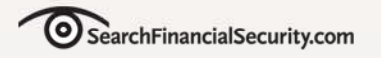

# **The 3-Step Selection Process**

- •**Define scope and set expectations**
- •**Formalize requirements**
- •**Evaluate and select**

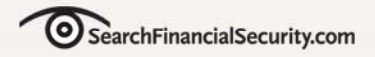

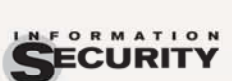

# **Form Selection Committee**

**FINANCIAL** 

• **The selection committee should represent key stakeholders from IT and business**

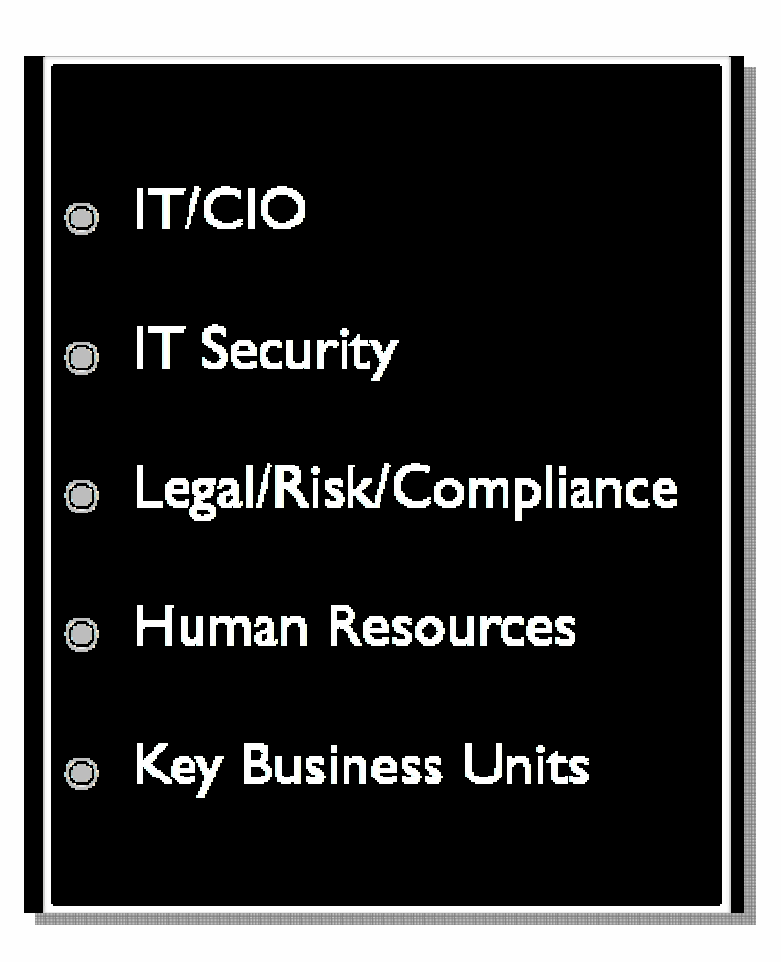

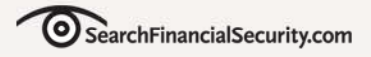

# **Determine Protected Content Types**

- •**PII/NPI**
- •**Credit card numbers**
- •**Social Security Numbers**
- •**Healthcare data**
- •**Engineering plans**
- •**Chemical formulae**
- •**Research documents**
- •**Customer lists**
- •**Corporate financials**
- •**Source code**
- •**Media files**
- •**Legal documents**

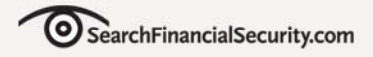

## **Define Protection Expectations**

**FINANCIAL** 

• **Determine where you want to protect the data, how you want to protect it, and set appropriate expectations.**

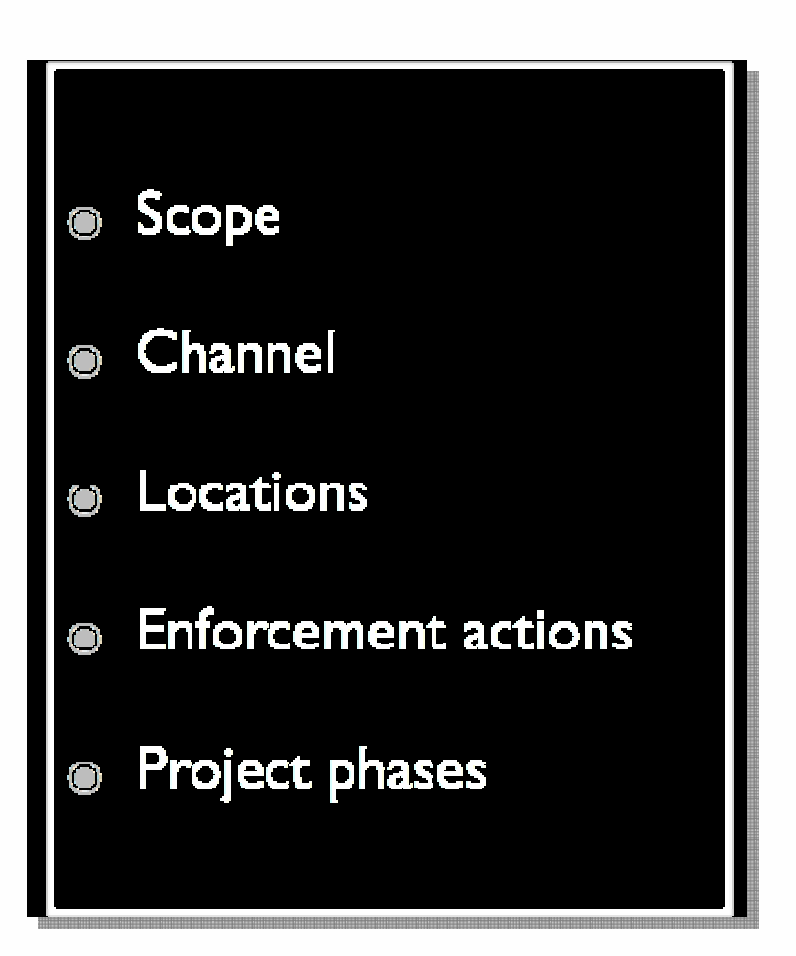

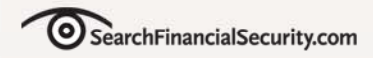

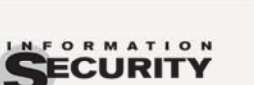

### **Outline Process Workflow**

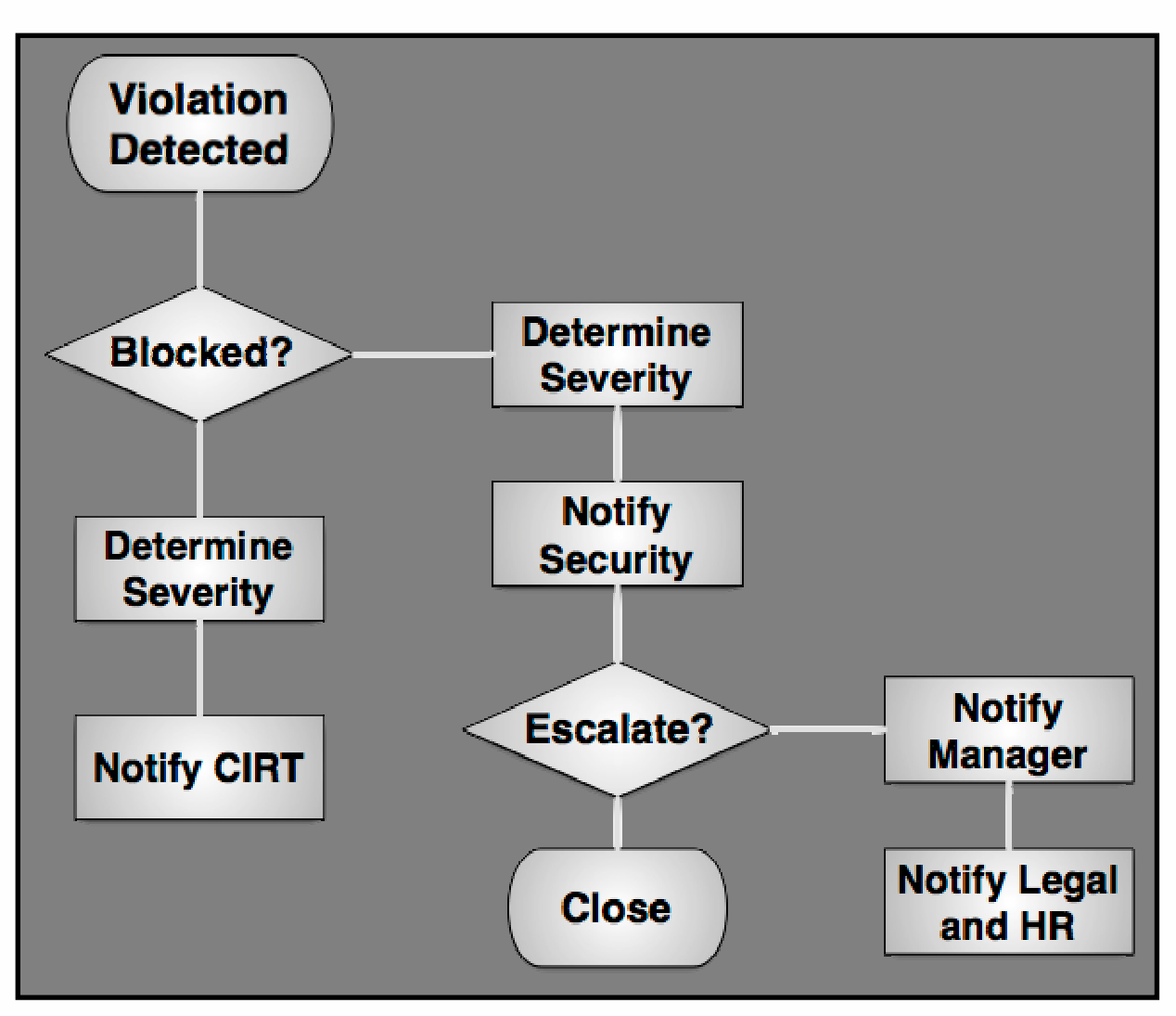

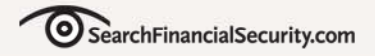

## **Formalize Requirements**

- $\bullet$ **Issue a formal RFI**
- $\bullet$ **Create a draft RFP**
- $\bullet$  **Confirm requirements with selection committee**

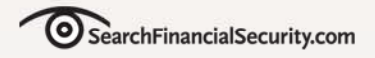

## **Evaluate and Select**

- **1.Issue the RFI**
- **2. Perform paper evaluation**
- **3. Bring in 3 vendors for on-site presentations and risk assessment**
- **4. Finalize RFP and issue to your short list**

- **5.Assess responses and begin deep testing**
- **6. Select, Negotiate, Buy**

# **How To Test**

SearchFinancialSecurity.com

- •**Compare products side by side**
- •**Create a few representative policies**
- •**View results in monitoring mode**
- •**Test for false negatives**
- •**Lab-test enforcement**
- $\bullet$ **Lab-test integration**

## **Financial Services Considerations**

#### •**Focus on products with database fingerprinting**

- • Test carefully, and confirm exchange method meets your security requirements
- $\bullet$ **Bad or test data can interfere with enforcement**
- $\bullet$ **Don't forget to use discovery**
- $\bullet$  **FS is the primary market for these tools, so they tend to be well suited for your environment**

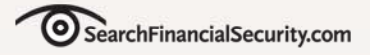

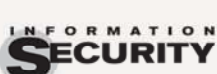

# **Key Testing Criteria**

 $\bullet$ **Policy creation and content analysis.** 

- •**Email integration.**
- •**Incident workflow- with real handlers.**
- $\bullet$ **Directory integration.**
- •**Storage integration on major platforms to test performance and compatibility for data- at-rest protection.**
- $\bullet$  **Endpoint functionality on your standard image.**
- $\bullet$ Network performance- not just bandwidth,<br>but any requirements to integrate the product<br>on your network and tune it. Do you need to<br>pre-filter traffic? Do you need to specify port<br>and protocol combinations?
- $\bullet$ **Network gateway integration.**

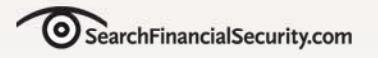

# **Navigating the Maze**

- $\bullet$  **Understand your needs first, then start the selection process**
- • **Focus on policy creation, workflow, and integration with your infrastructure**

- **Point solutions can solve part of the problem, but broad suites provide more flexibility**
- **Test products head to head**

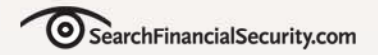

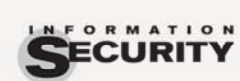

**INFORMATION SECURITY DECISIONS** 

# **"Products that, based on central policies, identify, monitor, and protect data at rest, in motion, and in use through deep content analysis."**

**FINANCIAL** 

*-Rich Mogull*

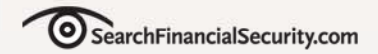

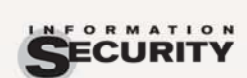

**INFORMATION SECURITY DECISIONS** 

### **Rich Mogull** Securosis, L.L.C.

**FINANCIAL** 

**rmogull@securosis.com http://securosis.com AIM: securosisSkype: rmogull**